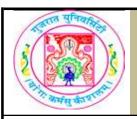

## GUJARAT UNIVERSITY BCA I SYLLABUS

| COURSE TITLE         | Open Source Office Automation (Practicals) |  |
|----------------------|--------------------------------------------|--|
| COURSE CODE          | CC-107                                     |  |
| COURSE CREDIT        | 3                                          |  |
| Session Per Week     | 3                                          |  |
| Total Teaching Hours | 40 HOURS                                   |  |
| AIM                  |                                            |  |

The course would make students acquainted with the features and basic commands of DOS. It also emphasis basic as well as advance features of Open Office tool.

## **LEARNING OUTCOMES**

On the completion of the course students would be able:

- 1) To gain basic knowledge of DOS.
- 2) To develop skills for effective use of the Open Office tools by preparing and applying various features in documentation, spreadsheet and presentation.

## **DETAIL SYLLABUS**

| UNIT | TOPIC / SUB TOPIC                                                                                                    | TEACHING<br>HOURS |
|------|----------------------------------------------------------------------------------------------------|-------------------|
|      | Introduction to DOS and Windows                                                                                                    | 10                |
|      | • DOS o Introduction o Comparison with GUI o Wildcard characters o Working with DOS commands: dir, md, rd, cd, copy, type, del, ren, date, time, cls, ver, move, attrib, xcopy o batch file                  | 4                 |
| 1    | WINDOWS     o Introduction     o Booting Process     o Components Of Windows     Desktop, Icon, My computer, My documents, Network,     Neighborhood, Recycle bin, Start menu, Taskbar, Windows     explorer |                   |

|   | o Control Panel Date & time, Display, Mouse, User accounts, Add & remove programs, o Files and Folders Creating Folder, Folder Operations (copying, moving and deleting), Creating files & file operations, Creating Shortcuts o System Tools Disk Defragmentation                                                                                                    | 6  |
|---|----------------------------------------------------------------------------------------------------|----|
|   | WRITER — THE WORD PROCESSOR                                                                                                    | 10 |
| 2 | • Introduction to Open Text Document o Creating text documents o Working with text basic formatting like bold, italic, underline, change color, font, font effects, change case etc., basic editing like select-cut-copy-paste, paragraph formatting, number & bullet list, navigation find & replace etc. o View and page layout font work, print layout, page margin, add header, footer, footnotes, endnotes, using columns etc. | 5  |
|   | Advanced Features     O Working with tables and graphics     O Mail Merge     O Other Features     Autocorrect, Autotext, Macros, Protecting documents                                                                                                    | 5  |
|   | CALC — THE SPREADSHEET                                                                                                    | 10 |
|   | • Introduction to Spreadsheet o Concept of Workbook, Worksheet, Workspace o Types of data o Formatting Workbook o Conditional formatting o Sorting Data                                                                                                    | 2  |
| 3 | Advance Features     o Data validation     o Data filter (Auto & Advance)     o Charts     o What if analysis     Goal seek, Scenario     o Protecting Worksheet     o Types of error                                                                                                    | 4  |

| • Functions and Formulas o Mathematical                                            |    |
|------------------------------------------------------------------------------------|----|
| round, ceiling, floor, fact, subtotal, sum , sumif                                 |    |
| o Logical                                                                          |    |
| AND, OR, NOT, if                                                                   |    |
| o Statistical                                                                      |    |
| min, max, avg, count                                                               | 4  |
| o Text                                                                             |    |
| concatenate, exact, find, left, right, len, lower, upper, trim o Lookup            |    |
| Hlookup, Vlookup                                                                   |    |
| o Date and Time                                                                    |    |
| date, day, days360, hour, minute, now, second, time, today, year                   |    |
| IMPRESS — THE PRESENTATION                                                         | 10 |
| • Introduction to Presentation                                                     |    |
| o Creating, browsing & saving Presentation                                         | 4  |
| o Editing & formatting slides                                                      | *  |
| o Working with objects                                                             |    |
| Enhancing presentation using multimedia                                            |    |
| o Transitions                                                                      |    |
|                                                                                    |    |
|                                                                                    | 6  |
|                                                                                    |    |
|                                                                                    |    |
| lo Pen                                                                             |    |
| o Add sound, image, video o Preset Animation o Rehearse Timings o Pack & go wizard |    |

## TEXT BOOK/S:

1. Working with Personal Computer Software (Second Edition 2010)

Publisher: Wiley India, New Delhi By R.P.Soni, Harshal Arolkar , Sonal Jain

2. Openoffice.org for dummies

Publisher: Wiley Publishing, Inc. By Gurdy Leete, Ellen Finkelstein, and Mary

Leete